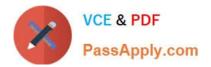

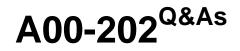

SAS advanced programming exam

# Pass SASInstitute A00-202 Exam with 100% Guarantee

Free Download Real Questions & Answers **PDF** and **VCE** file from:

https://www.passapply.com/a00-202.html

# 100% Passing Guarantee 100% Money Back Assurance

Following Questions and Answers are all new published by SASInstitute Official Exam Center

Instant Download After Purchase

- 100% Money Back Guarantee
- 😳 365 Days Free Update
- 800,000+ Satisfied Customers

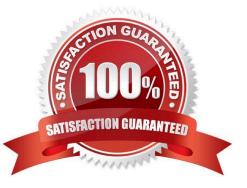

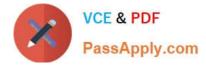

;

The following SAS program is submitted:

%let development = ontime;

proc print data = sasuser.highway;

- title "For anddept";
- title2 "This project was completed and development"; run;

Which one of the following statements completes the above and resolves title1 to "For researchanddevelopment"?

- A. %let dept = %str(researchanddevelopment);
- B. %let dept = %str(research%anddevelopment);
- C. %let dept = %nrstr(researchanddevelopment);
- D. %let dept = %nrstr(research%anddevelopment);
- Correct Answer: C

#### **QUESTION 2**

Which one of the following statements about compressed SAS data sets is always true?

- A. Each observation is treated as a single string of bytes.
- B. Each observation occupies the same number of bytes.
- C. An updated observation is stored in its original location.
- D. New observations are added to the end of the SAS data set.

Correct Answer: A

#### **QUESTION 3**

Which one of the following automatic SAS macro variables contains the return code from a previously executed step?

- A. and RC
- B. andERR
- C. and SYSRC

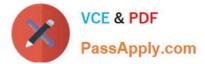

#### D. andSYSERR

Correct Answer: D

# **QUESTION 4**

Assume today is Tuesday, July 23, 2002. Which one of the following statements submitted at the beginning of a SAS session assigns the value Tuesday, July 23, 2002 to the macro variable START?

- A. %let start = today(),weekdate.;
- B. %let start = today(),format=weekdate.;
- C. %let start = %sysfunc(today(),weekdate.);
- D. %let start = %sysfunc(%today(),weekdate.);

Correct Answer: C

# **QUESTION 5**

Which of the following statement(s) in the DATASETS procedure alters the name of a SAS data set stored in a SAS data library?

- A. RENAME statement only
- B. CHANGE statement only
- C. MODIFY and RENAME statements
- D. MODIFY and CHANGE statements

Correct Answer: B

# **QUESTION 6**

The following SAS program is submitted:

%let first = yourname;

%let last = first;

%put and and last;

Which one of the following is the result in the log of the %PUT statement?

A. first

B. andfirst

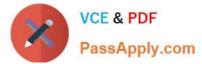

- C. yourname
- D. andyourname

Correct Answer: C

#### **QUESTION 7**

Which one of the following programs contains a syntax error?

A. proc sql; select product.\*, cost.unitcost, sales.quantity from product p, cost c, sales s where p.item = c.item and

B. item = s.item; quit;

C. proc sql; select product.\*, cost.unitcost, sales.quantity from product, cost, sales where product.item = cost.item and product.item = sales.item; quit;

D. proc sql; select p.\*, c.unitcost, s.quantity from product as p, cost as c, sales as s where p.item = c.item and

E. item = s.item; quit;

F. proc sql; select p.\*, c.unitcost, s.quantity from product, cost, sales where product.item = cost.item and product.item = sales.item; quit;

Correct Answer: D

#### **QUESTION 8**

Given the following SAS data sets ONE and TWO:

ONE TWO YEAR QTR BUDGET YEAR QTR SALES ------ 2001 3 500 2001 4 300 2001 4 400 2002 1 600 2002 1 700

The following SAS program is submitted:

proc sql;

select one.\*, sales

from one, two;

quit;

Which one of the following reports is generated?

A. YEAR QTR BUDGET SALES

2001 4 400 300

2002 1 700 600

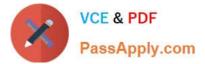

B. YEAR QTR BUDGET SALES

2001 3 500 .

2001 4 400 300

2002 1 700 600

- C. YEAR QTR BUDGET SALES
- 2001 3 500 300
- 2001 4 400 300
- 2002 1 700 600
- D. YEAR QTR BUDGET SALES
- 2001 3 500 300
- 2001 4 400 300
- 2002 1 700 300
- 2001 3 500 600
- 2001 4 400 600
- 2002 1 700 600
- Correct Answer: D

#### **QUESTION 9**

Which one of the following options displays the value of a macro variable in the SAS log?

- A. MACRO
- **B. SOURCE**
- C. SOURCE2
- D. SYMBOLGEN

Correct Answer: D

#### **QUESTION 10**

Given the following SAS data sets ONE and TWO:

# ONE TWO

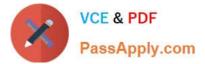

# YEAR QTR BUDGET YEAR QTR SALES

| 2001 3 500 2001 4 300                            |
|--------------------------------------------------|
| 2001 4 400 2002 1 600                            |
| 2002 1 700                                       |
| The following SAS program is submitted:          |
| proc sql;                                        |
| select one.*, sales                              |
| from one, two                                    |
| where one.year = two.year;                       |
| quit;                                            |
| Which one of the following reports is generated? |
| A. YEAR QTR BUDGET SALES                         |
| 2001 4 400 300                                   |
| 2002 1 700 600                                   |
| B. YEAR QTR BUDGET SALES                         |
| 2001 3 500 .                                     |
| 2001 4 400 300                                   |
| 2002 1 700 600                                   |
| C. YEAR QTR BUDGET SALES                         |
| 2001 3 500 300                                   |
| 2001 4 400 300                                   |
| 2002 1 700 600                                   |
| D. YEAR QTR BUDGET SALES                         |
| 2001 3 500 300                                   |
| 2001 4 400 300                                   |
| 2002 1 700 300                                   |

2001 3 500 600

2001 4 400 600

2002 1 700 600

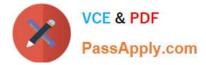

Correct Answer: C

| QUESTION 11                                                                       |
|-----------------------------------------------------------------------------------|
| Given the following SAS data sets ONE and TWO:                                    |
| ONE TWO                                                                           |
| OBS COMMON X OBS COMMON Y                                                         |
| 1 A 10 1 A 1                                                                      |
| 2 A 13 2 A 3                                                                      |
| 3 A 14 3 B 4                                                                      |
| 4 B 9 4 B 2                                                                       |
| 5 C 8 5 C 5                                                                       |
| 6 C 14                                                                            |
| The following SAS DATA step is submitted:                                         |
| data combine;                                                                     |
| set one;                                                                          |
| set two;                                                                          |
| run;                                                                              |
| Which one of the following represents the data values stored in data set COMBINE? |
| A. OBS COMMON X Y                                                                 |
| 1 A 10 1                                                                          |
| 2 A 13 3                                                                          |
| 3 A 14 3                                                                          |
| 4 B 9 4                                                                           |
| 5 B 9 2                                                                           |
| 6 C 8 5                                                                           |
| 7 C 14 5                                                                          |
| B. OBS COMMON X Y                                                                 |
| 1 A 10 1                                                                          |
| A00-202 PDF Dumps   A00-202 VCE Dumps   A00-202 Exam Questions                    |

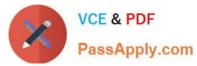

| 2 A 13 3          |
|-------------------|
| 3 B 9 4           |
| 4 C 8 5           |
| C. OBS COMMON X Y |
| 1 A 10 1          |
| 2 A 13 3          |
| 3 B 14 4          |
| 4 B 9 2           |
| 5 C 8 5           |
| D. OBS COMMON X Y |
| 1 A 10 1          |
| 2 A 13 1          |
| 3 A 14 1          |
| 4 A 10 3          |
| 5 A 13 3          |
| 6 A 14 3          |
| 7 B 9 4           |
| 8 B 9 2           |
| 9 C 8 5           |
| 10 C 14 5         |
| Correct Answer: C |

The following SAS program is submitted:

data temp;

array points{2,3}\_temporary\_;

run;

Which one of the following is the maximum number of elements that are stored?

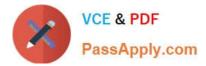

| A. 2              |  |
|-------------------|--|
| B. 3              |  |
| C. 5              |  |
| D. 6              |  |
| Correct Answer: D |  |

Given the following SAS data sets ONE and TWO:

ONE TWO NUM COUNTRY NUM CITY

1 CANADA 3 BERLIN

2 FRANCE 5 TOKYO

3 GERMANY 4 BELGIUM

5 JAPAN

The following SAS program is submitted:

proc sql;

select country from one where not exists

(select \* from two where one.num = two.num);

quit;

Which one of the following reports is generated?

A. COUNTRY

GERMANY

JAPAN

**B. COUNTRY** 

FRANCE

BELGIUM

C. COUNTRY

CANADA

FRANCE

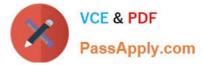

| BELGIUM           |
|-------------------|
| D. COUNTRY        |
| CANADA            |
| FRANCE            |
| GERMANY           |
| Correct Answer: C |
|                   |

Which one of the following is the purpose of the REUSE= YES option in a compressed SAS data set?

A. It temporarily compresses observations in a SAS data set.

B. It allows users to update the same SAS data set concurrently.

C. It allows new observations to be inserted wherever enough free space exists.

D. It specifies that a new empty data set with a given name replaces an existing data set with the same name.

Correct Answer: C

# **QUESTION 15**

Which one of the following automatic SAS macro variables contains the return code from a previously executed step?

A. and RC

- B. and ERR
- C. and SYSRC
- D. andSYSERR
- Correct Answer: D

A00-202 PDF Dumps

A00-202 VCE Dumps

A00-202 Exam Questions